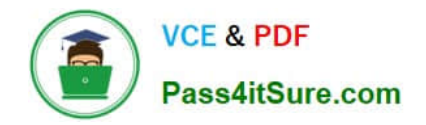

# **70-576-CSHARPQ&As**

PRO: Designing and Developing Microsoft SharePoint 2010 Applications

### **Pass Microsoft 70-576-CSHARP Exam with 100% Guarantee**

Free Download Real Questions & Answers **PDF** and **VCE** file from:

**https://www.pass4itsure.com/70-576-Csharp.html**

100% Passing Guarantee 100% Money Back Assurance

Following Questions and Answers are all new published by Microsoft Official Exam Center

**C** Instant Download After Purchase

**83 100% Money Back Guarantee** 

365 Days Free Update

800,000+ Satisfied Customers  $\epsilon$  or

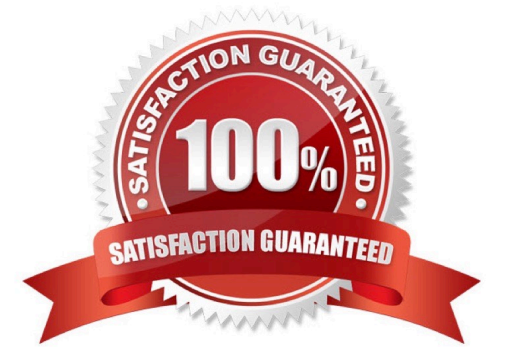

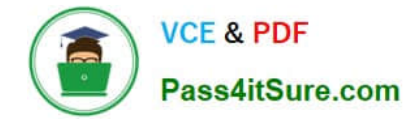

#### **QUESTION 1**

You are designing a SharePoint 2010 application.You need to specify that a custom button is defined and added to the SharePoint 2010 ribbon. Which two actions should be performed? (Each correct answer presents part of the solution. Choose two.)

- A. Create a new Content Organizer content type that defines the button.
- B. Create Feature Definition and Feature Element XML files that define the button.
- C. Use the STSADM.EXE utility to deploy the button.
- D. Use the Site Collection Features option in the Site Collection Administration group to deploy the button.

Correct Answer: BC

#### **QUESTION 2**

You have a SharePoint 2010 farm that has one existing Web application. You have designed a new Web application.After the Web application is implemented, you immediately navigate to the URL. An error is returned saying the page cannot be found.You need to ensure that when users navigate to the URL of the new Web application, the standard SharePoint 2010 landing page is displayed.

Which approach should you recommend?

A. Ensure that the Start Automatically property is set to True in the application pool under which the URL of the new Web application runs.

B. Ensure that the Application \_Layouts pages reference site master pages property is set to Yes in the Web Application General Settings dialog box of the new Web application.

C. Enter the URL of the new Web application in the Add a New Path property in the Define Managed Paths dialog box of the new Web application.

D. Create a new site collection associated with the URL of the new Web application.

Correct Answer: D

#### **QUESTION 3**

You are designing an application configuration approach for a custom SharePoint 2010 application. You need to design the application configuration to:

.Store and secure custom configuration settings for the application including connection strings, server names, file paths, and other miscellaneous settings.

.Read and display the settings on the site with an administrative user interface that can be configured using a custom

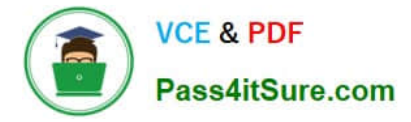

\_layouts page.

.Store configuration settings at the farm, Web application, site collection, and site levels as needed. You need to design a storage option that is simple and lightweight in structure and programmatically configurable.

Which approach should you recommend?

A. Add custom configuration settings to the web.config file and programmatically read this file to display the custom settings.

B. Use a hierarchical object store to save the custom configuration settings and programmatically read it to display the custom settings.

C. Use a property bag to store the custom configuration settings.

D. Use SharePoint lists to store the custom configuration settings.

Correct Answer: C

#### **QUESTION 4**

Your development team has asked you to help them determine the cause of an error in a document conversion in SharePoint 2010. Your team has checked the Unified Logging Service (ULS) and Event logs, but cannot find the error.You need to direct them to discover more information in the ULS and Event logs to help identify the error.

Which approach should you recommend?

- A. Examine the ULSTraceLog view in the SharePoint logging database.
- B. Disable the Event Log Flood Protection property and test the conversion again.
- C. Adjust the throttling of document conversion events and test the conversion again.

D. Adjust the trace log disk space usage setting and test the conversion again.

Correct Answer: C

#### **QUESTION 5**

You are helping a corporate IT department create a SharePoint 2010 information architecture plan. You are creating guidelines for determining the site structure for new sites within all other departments in the corporation.The IT department

must be able to:

.Adjust the physical storage capacity required for each department and create chargebacks based on the amount of database storage used.

.Assign storage quotas at the departmental level.

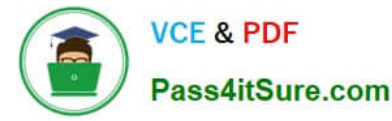

.Create site usage reports at the departmental level.

You need to design an information architecture structure that meets all these requirements.

On which SharePoint structure should you base each department design?

- A. custom site definitions
- B. custom site templates
- C. individual site collections
- D. individual subsites

Correct Answer: C

#### **QUESTION 6**

You are designing a branding strategy for a SharePoint 2010 site that uses several third-party controls.Many of these controls contain inline styling that conflicts with the desired branding. You do not have access to the code for these controls.The design must ensure that this SharePoint styling will be applied to the controls.

Which approach should you recommend?

- A. Edit the master page for the site to include the proper styling.
- B. Apply a SharePoint theme, which will override the controls styling.
- C. Use client-side scripting to remove the inline styles.
- D. Modify the core.css file to contain the branding for the site.

Correct Answer: C

#### **QUESTION 7**

You are designing a SharePoint 2010 application that displays information from an external database.You need to develop the application to meet the following requirements:

.Remote connections to the external database are not allowed. .Data from multiple tables must be joined into a single list. .The list must be synchronized with the external database.

Which approach should you recommend?

A. Build a Web service to manage each table, and use the SPQuery object to join the data fields into a single list.

B. Build a Web service to manage each table, use Business Connectivity Services (BCS) to import the individual tables into lists, and then create a new list that joins these external lists together.

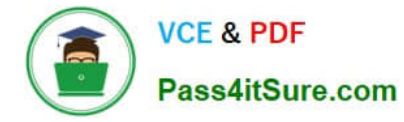

C. Build a Web service to join the data fields into a single list, and use BCS to synchronize the list with the external database.

D. Build a Web service to join the data fields into a single list, and implement event receivers to synchronize the list with the external database.

Correct Answer: C

#### **QUESTION 8**

You are using SharePoint 2010 to develop multiple Internet sites. You have the following requirements:

.Create a user registration page for each site.

.Use the logic found in a custom control named UserRegistration.ascx.

You need to provide a solution that will allow each site to have a custom user registration page with HTML editing capability.

Which approach should you recommend?

A. Create a page based on a page layout that references UserRegistration.ascx and includes an HTML editing field.

B. Create a page that references UserRegistration.ascx and includes an HTML editing field.

C. Create an application page deployed to the \_layouts directory that references UserRegistration.ascx and includes an HTML editing field.

D. Create an application page deployed to the Pages library that references UserRegistration.ascx and includes an HTML editing field.

Correct Answer: A

#### **QUESTION 9**

You are designing a public-facing SharePoint 2010 Web site for an elementary school that has many events each year. School administrators plan events for students and their parents.You need to create a design for meeting the following

#### requirements:

.Parents must be able to log on to the site and sign up for events electronically, regardless of the software they have installed on their computers or the browsers they are using.

.Each event registration needs to be saved in a list or library on the site.

.School personnel responsible for making changes need to be able to customize each new event registration form with images and text.

Which actions should your design specify? (Each correct answer presents a complete solution. Choose two.)

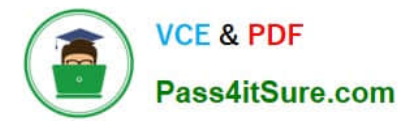

A. Create a new document library for each event. Then customize the Word document template for that new library. Ask parents to fill out a new Microsoft Word document for each event and upload it to the document library.

B. Create a new InfoPath 2010 form for each event. Then publish the form to a new form library with InfoPath Forms Services enabled. Create a custom Submit option so that when parents submit the form, the completed form is saved to the library. Ask parents fill out the form in their browser.

C. Create a new list for each event. Use InfoPath 2010 to create a new registration form and customize it for each new event. Ask parents to fill out the form to register for an event. When parents submit the form, their information is saved as a new list item in the list.

D. Create a new list for each event. Use Microsoft Silverlight to create a new registration form and host the Silverlight control in a Web Part on the site. Ask parents to fill out the form to register for an event. Configure a data connection on the Web Part that will submit the form information to the new event list.

Correct Answer: BC

#### **QUESTION 10**

You have a social networking site in SharePoint 2010 that allows users to post content for all other users to view. Users have read-only access to documents that they did not upload themselves.You are designing a way for users to easily flag content as objectionable so that the site administrators can evaluate and remove this content as necessary.You need to add this objectionable content functionality to all document libraries.

Which approach should you recommend?

A. Add a button to the ribbon associated to document libraries, which will execute the objectionable content functionality when clicked.

B. Add a dialog to the site default page that will walk the user through how to report objectionable content.

C. Modify the system files within the layouts directory that are used to render the form pages.

D. Add a custom field to the base document content type and an event receiver to the document library that will execute the objectionable content functionality.

Correct Answer: A

#### **QUESTION 11**

You are designing the environment for a SharePoint 2010 server farm. You need to design the environment to meet the following requirements:

.SharePoint must log critical error messages to the Windows Event Log. .To save log space, duplicate error messages must not be logged. Which approach should you recommend?

A. Restrict the Trace Log disk usage space to 1 GB.

B. Enable Event Log Flood Protection.

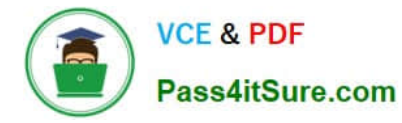

C. Find the error category and set the "Least critical event to report to the event log" value to "Warning" for that category.

D. Find the error category and set the "Least critical event to report to the trace log" value to "None".

Correct Answer: B

#### **QUESTION 12**

You are designing a custom SharePoint 2010 solution package. It will include a feature that contains a Web Part, which requires a custom assembly for its functionality.You need to design the feature based on the following requirements:

.The Web Part must be a partial trust application and support a custom Code Access Security (CAS) policy. .The solution package must be deployed without the need of farm-level administrator permissions.

Which approach should you recommend?

A. Create the Web Part feature and deploy the required assembly to the bin directory of only the Web applications that require it. Then delegate administration to the site administrator. Lastly, create a custom CAS policy file and point to it the web.config file of the application.

B. Create the Web Part feature assembly with a strong name and deploy it using a .wsp file to the \_app\_bin directory of all Web applications where it is needed. Then activate it using delegated administration.

C. Create an assembly with a strong name and deploy it to the global assembly cache at the farm level. Activate the feature at the site collection level with delegated administration.

D. Create the Web Part feature as a sandboxed solution.

Correct Answer: D

#### **QUESTION 13**

You are designing a Web application for a SharePoint 2010 system.You need to plan an authorization system that meets the following requirements:

.It must enforce uniform security throughout all site collections at the Web application or zone level.

.It must use Windows authentication.

.It must assign a role incorporating a collection of rights to individual SharePoint 2010 users or domain groups.

.It must specify the rights for a user or group in the Web application based on an Active Directory (AD) user or group account.

.The rights should not be shared across other Web applications.

You need to design a plan that provides specific control of SharePoint object access and meets all requirements.

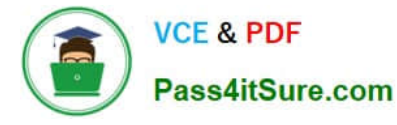

Which approach should you recommend?

A. Create custom SharePoint roles and assign AD users and groups to the roles.

B. Create a security policy in the web.config file for the Web application. Add AD users and groups to the policy.

C. Create a forms-based authentication and set the Zone to Extranet for the Web application. Specify a custom role provider that maps to a custom Microsoft SQL Server database for users and groups.

D. Create a custom authentication provider based on Kerberos for the Web application. Specify roles for the users and groups in a Lightweight Directory Access Protocol (LDAP) directory.

Correct Answer: B

#### **QUESTION 14**

A SharePoint 2010 server farm has a custom feature installed that provides specialized business logic for a SharePoint solution package. The solution package is being updated to include additional functionality.Your job is to specify a deployment method for the updates that will:

.Add the additional application business logic to the solution package.

.Provide the least downtime for the application.

.Automate the application upgrade a much as possible.

You need to update the solution package with additional business logic and meet all these requirements.

Which approach should you recommend?

A. Create a new feature containing the new business logic. Use the feature upgrade process to deploy the solution package by incrementing the version number of the feature in the Feature.xml file.

B. Add the new business logic to the existing feature. Use the feature upgrade process to deploy the solution package by incrementing the version number of the feature in the Feature.xml file.

C. Use Visual Studio 2010 to add the new business logic to the existing code in the .wsp package for the feature. Create two timer jobs - one to retract the current solution package and one to deploy the solution package with the updated feature.

D. Use the object model to create a custom feature receiver to increment the version property of the SPFeatureDefinition class. Increment the version number of the current solution in the Feature.xml file.

Correct Answer: B

#### **QUESTION 15**

You are creating a plan to add new functionality into a SharePoint 2010 farm. Several artifacts must be created to provide the new capabilities.The artifacts required include the following:

.A custom site definition with company branding

.A Web Part to provide a graph of business statistics

.Custom code to calculate the business statistics

Your plan needs to include a process to create and deploy the new functionality.

Which approach should you recommend?

A. Define the new site definition, including the company branding and all the required artifacts. Create a site using this new site definition.

B. Define a site template built on a new site definition, which includes the company branding. Implement it on the site that includes the new artifacts. Reset IIS.

C. Develop and test the required artifacts. Build the artifacts into a solution package. Deploy the solution package to the farm.

D. Build the company branding and the new artifacts into a feature. Staple the new feature to an existing site definition in the farm. Reset IIS.

Correct Answer: C

[Latest 70-576-CSHARP](https://www.pass4itsure.com/70-576-Csharp.html) **[Dumps](https://www.pass4itsure.com/70-576-Csharp.html)** 

[70-576-CSHARP PDF](https://www.pass4itsure.com/70-576-Csharp.html) **[Dumps](https://www.pass4itsure.com/70-576-Csharp.html)** 

[70-576-CSHARP Practice](https://www.pass4itsure.com/70-576-Csharp.html) [Test](https://www.pass4itsure.com/70-576-Csharp.html)

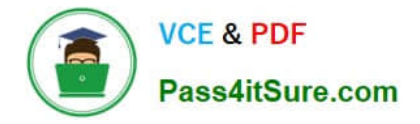

To Read the Whole Q&As, please purchase the Complete Version from Our website.

## **Try our product !**

100% Guaranteed Success 100% Money Back Guarantee 365 Days Free Update Instant Download After Purchase 24x7 Customer Support Average 99.9% Success Rate More than 800,000 Satisfied Customers Worldwide Multi-Platform capabilities - Windows, Mac, Android, iPhone, iPod, iPad, Kindle

We provide exam PDF and VCE of Cisco, Microsoft, IBM, CompTIA, Oracle and other IT Certifications. You can view Vendor list of All Certification Exams offered:

#### https://www.pass4itsure.com/allproducts

### **Need Help**

Please provide as much detail as possible so we can best assist you. To update a previously submitted ticket:

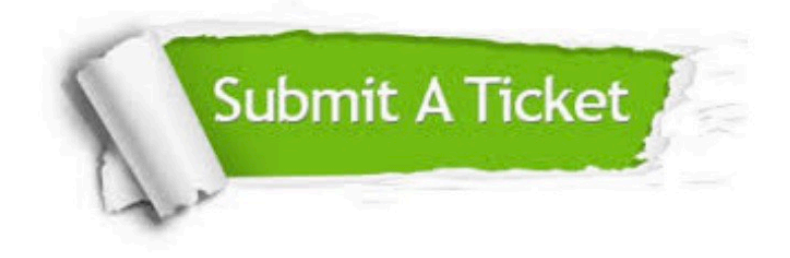

#### **One Year Free Update**

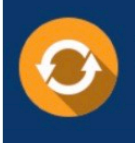

Free update is available within One Year after your purchase. After One Year, you will get 50% discounts for updating. And we are proud to .<br>poast a 24/7 efficient Customer Support system via Email

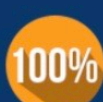

**Money Back Guarantee** 

To ensure that you are spending on quality products, we provide 100% money back guarantee for 30 days from the date of purchase

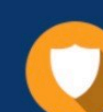

#### **Security & Privacy**

We respect customer privacy. We use McAfee's security service to provide you with utmost security for vour personal information & peace of mind.

Any charges made through this site will appear as Global Simulators Limited. All trademarks are the property of their respective owners. Copyright © pass4itsure, All Rights Reserved.